#### **ABSTRAK**

<span id="page-0-0"></span>Pada jaman modern ini, hampir seluruh kegiatan dan aktifitas sehari-hari dapat dilakukan dengan bantuan teknologi yang canggih. Salah satu teknologi yang sedang berkembang dengan pesat saat ini adalah Internet. Dengan Internet, segala informasi dapat diperoleh dengan mudah dan cepat. Aplikasi online merupakan pilihan yang tepat bagi mereka yang membutuhkan kecepatan dan kemudahan dalam mendapatkan informasi. Toko Sierra yang belum menggunakan aplikasi online untuk memasarkan produk yang di jual serta baru terjun kedalam dunia industri, mengalami kendala dalam menjalankan usahanya. Kesulitan mencatat dan mencari data-data penjualan juga menjadi kendala sehingga mengurangi efektifitas kerja dari para pegawai. Rawannya kehilangan data penjualan juga menjadi salah satu kendala yang dihadapi. Penelitian ini dilakukan dengan tujuan untuk menghasilkan sebuah aplikasi online store berbasis web yang dapat melakukan pencatatan data-data penting mengenai kategori produk, data milik langganan, mencatat penjualan dengan terperinci. Dengan menggunakan Algoritma Apriori, pemilik toko sangat terbantu dalam memasarkan produk yang ada. Barang yang ditawarkan pada pembeli ditangani oleh program secara langsung sesuai dengan penjualan yang paling populer. Kesimpulannya, hasil yang diinginkan yaitu aplikasi online dapat meningkatkan kinerja Toko secara keseluruhan. Mulai dari kemudahan memberikan informasi kepada pelanggan, melakukan penjualan produk hingga meningkatkan pelayanan yang diberikan kepada pelanggan.

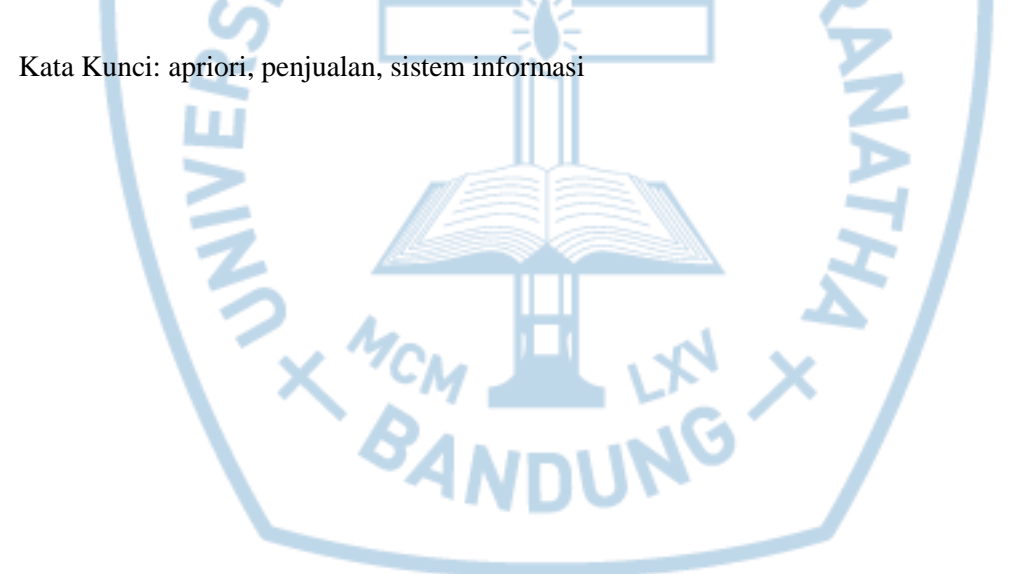

### **ABSTRACT**

<span id="page-1-0"></span>*In this modern era, almost all activity and daily routinity, can be done with help from sophisticated technology. One of technologies which most developed in the present is Internet. With the internet, all sort of information can be obtained so easily. Online application is the best choice to, who need speed and convenience for get information. Sierra shop which is not yet use online application to advertise their product and just started in this field, got many difficulties. The difficulty of tracking record and search their sales record gives big trouble, because reduce the effectiveness of employees. The risk of lost sales record is one of trouble which they got too. This research was conducted with the purpose to generate web based online application which can do tracking critical product data, member's personal data, and tracking sales record accurately. With help from apriori algorithm, owner can offer their product to customer more efficiently. The product that offered to customer generate automaticly by software from the most popular product that have been sold. The conclusion, this application can improve productivity this store. Start from give information to customer, selling product to customer, and improve service that be given to member.*

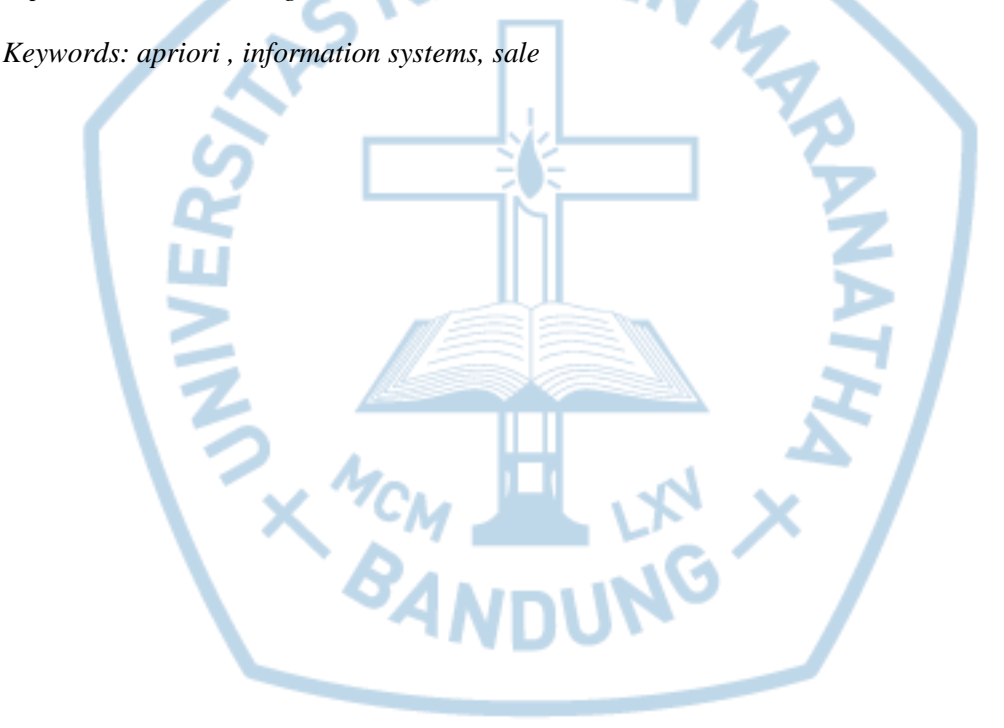

# **DAFTAR ISI**

<span id="page-2-0"></span>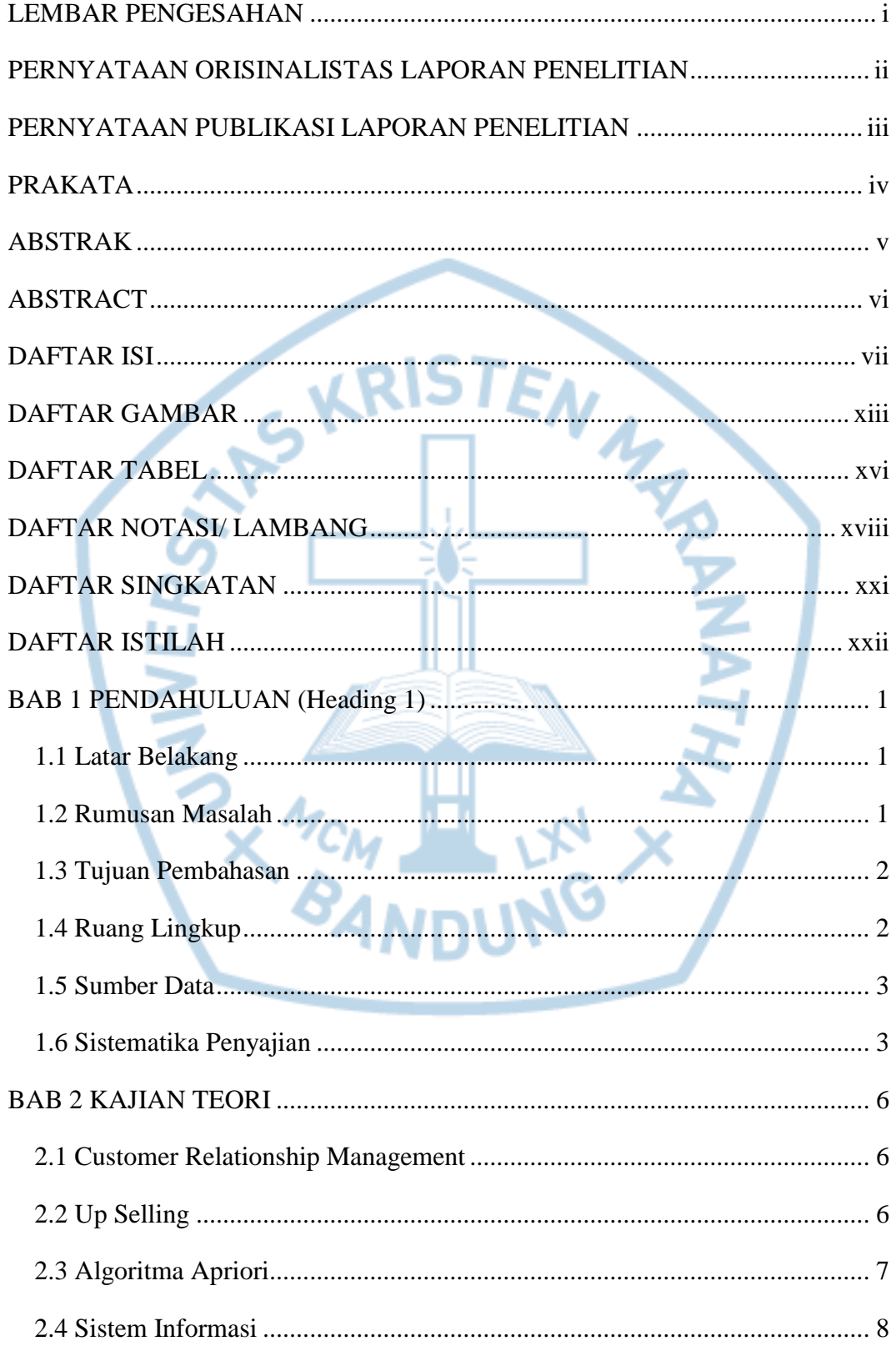

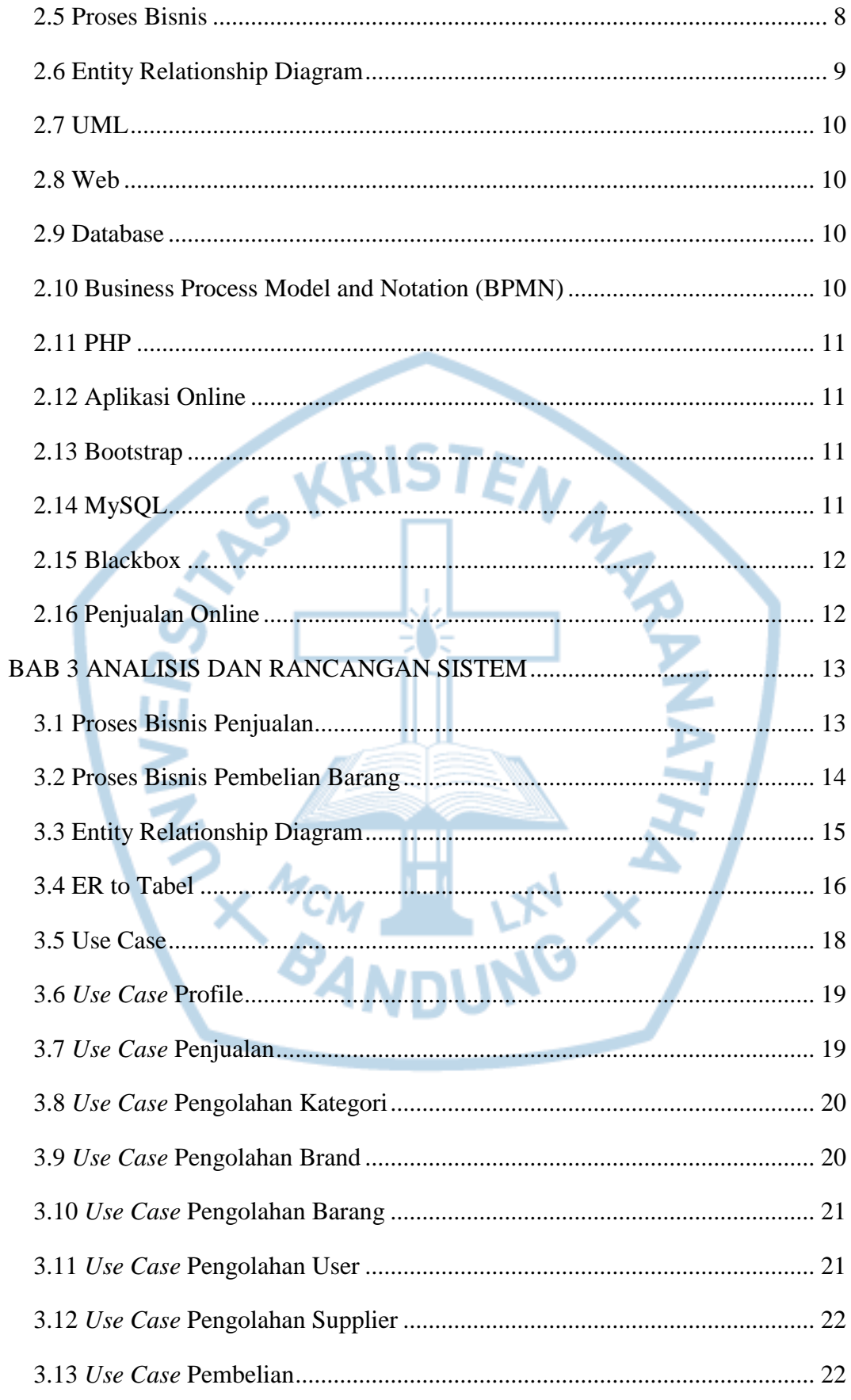

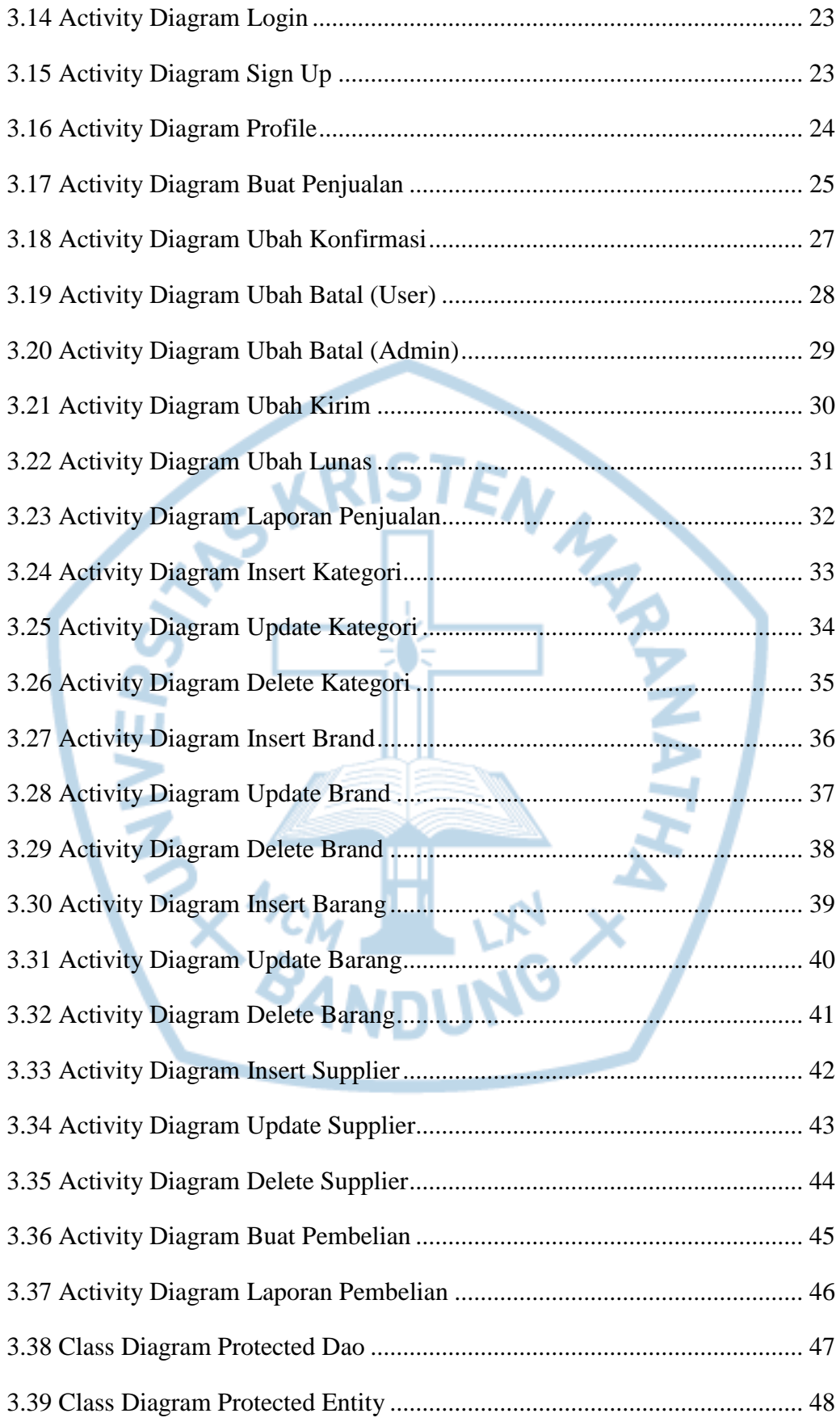

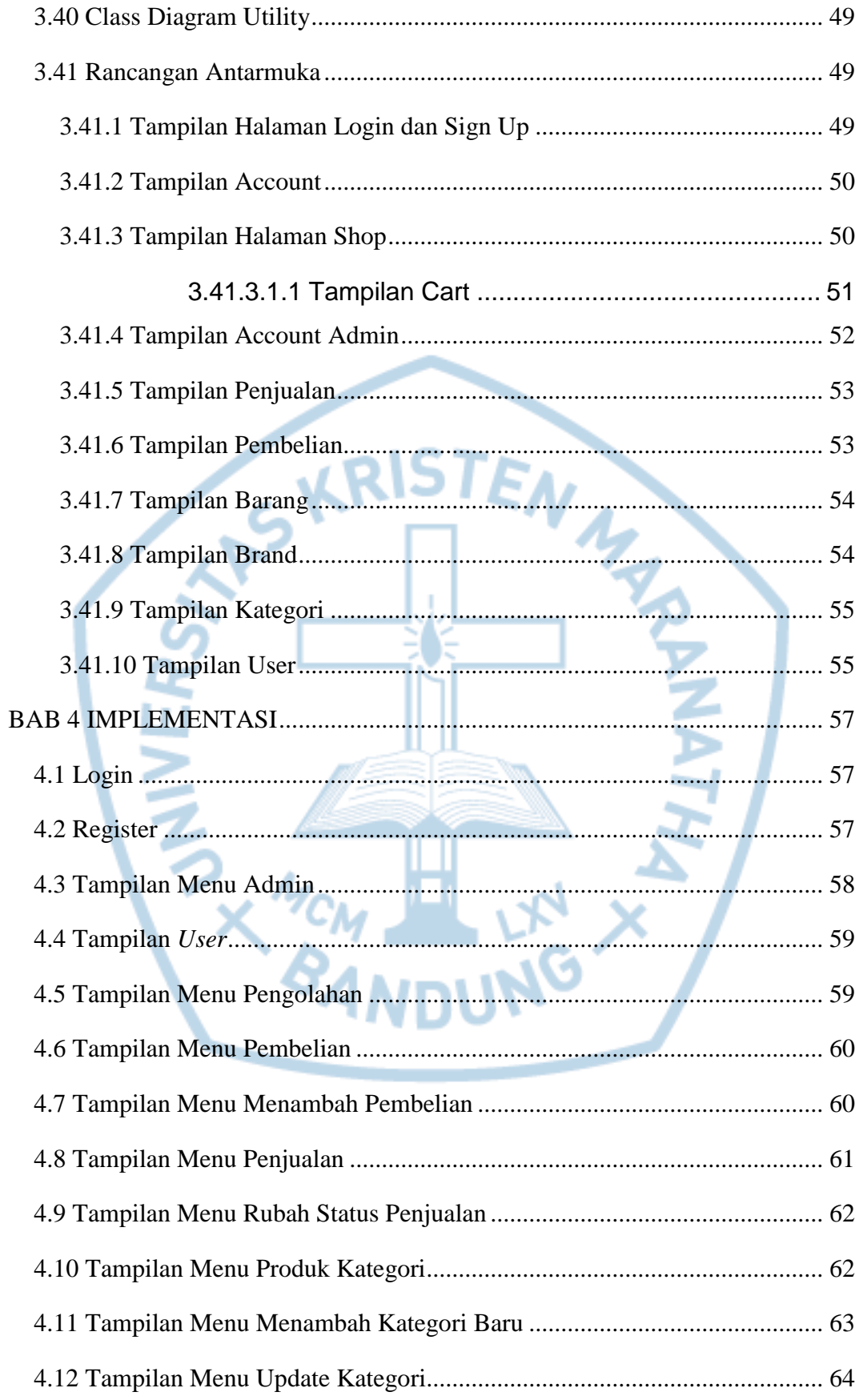

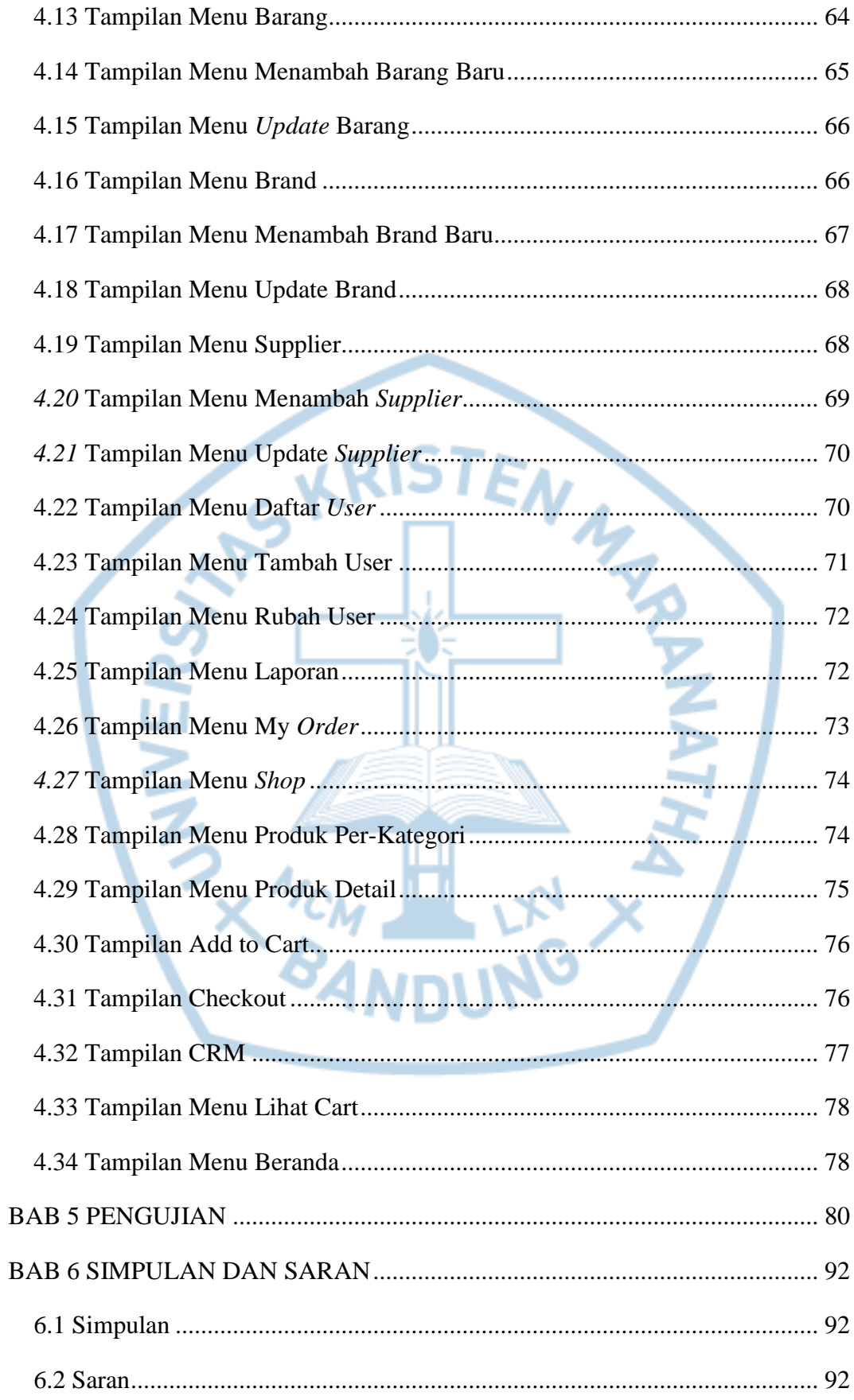

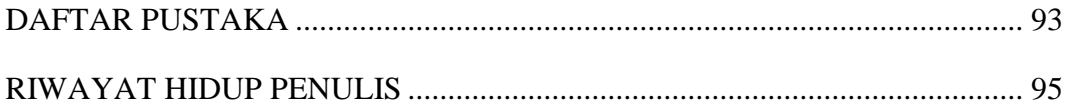

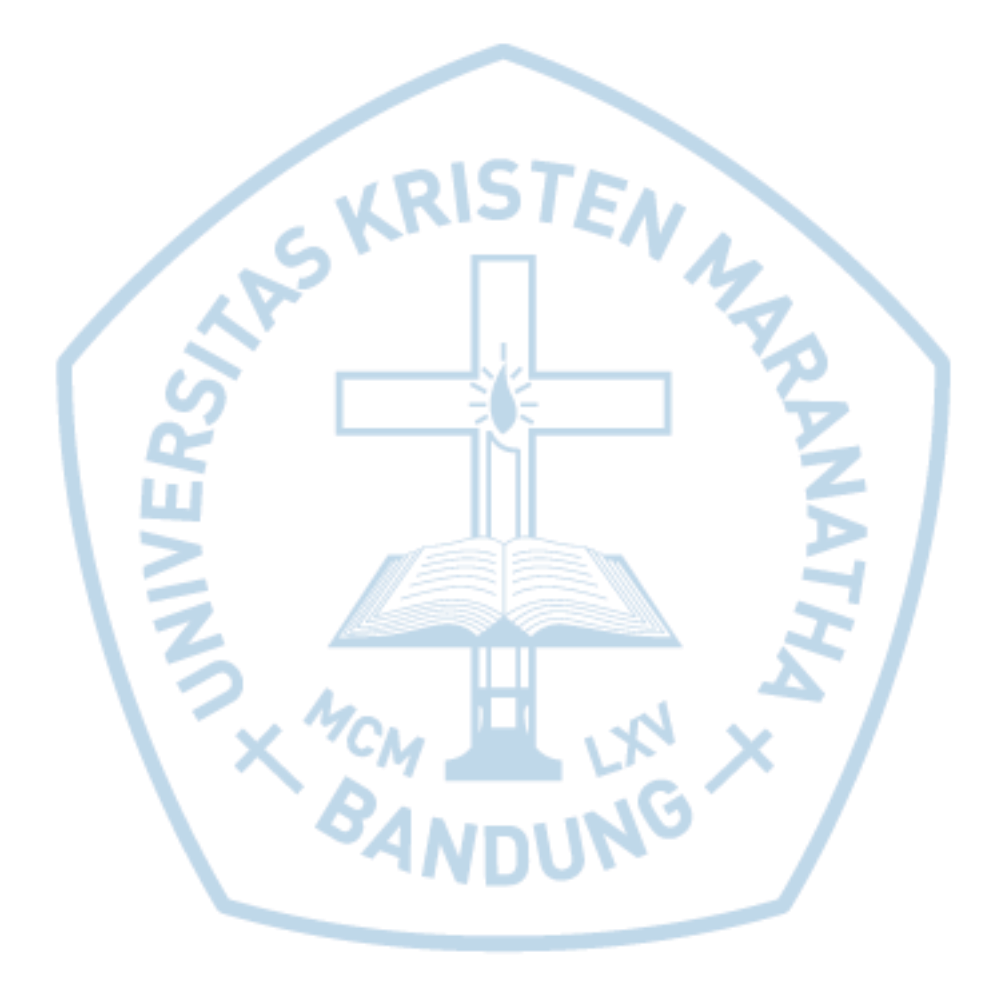

## **DAFTAR GAMBAR**

<span id="page-8-0"></span>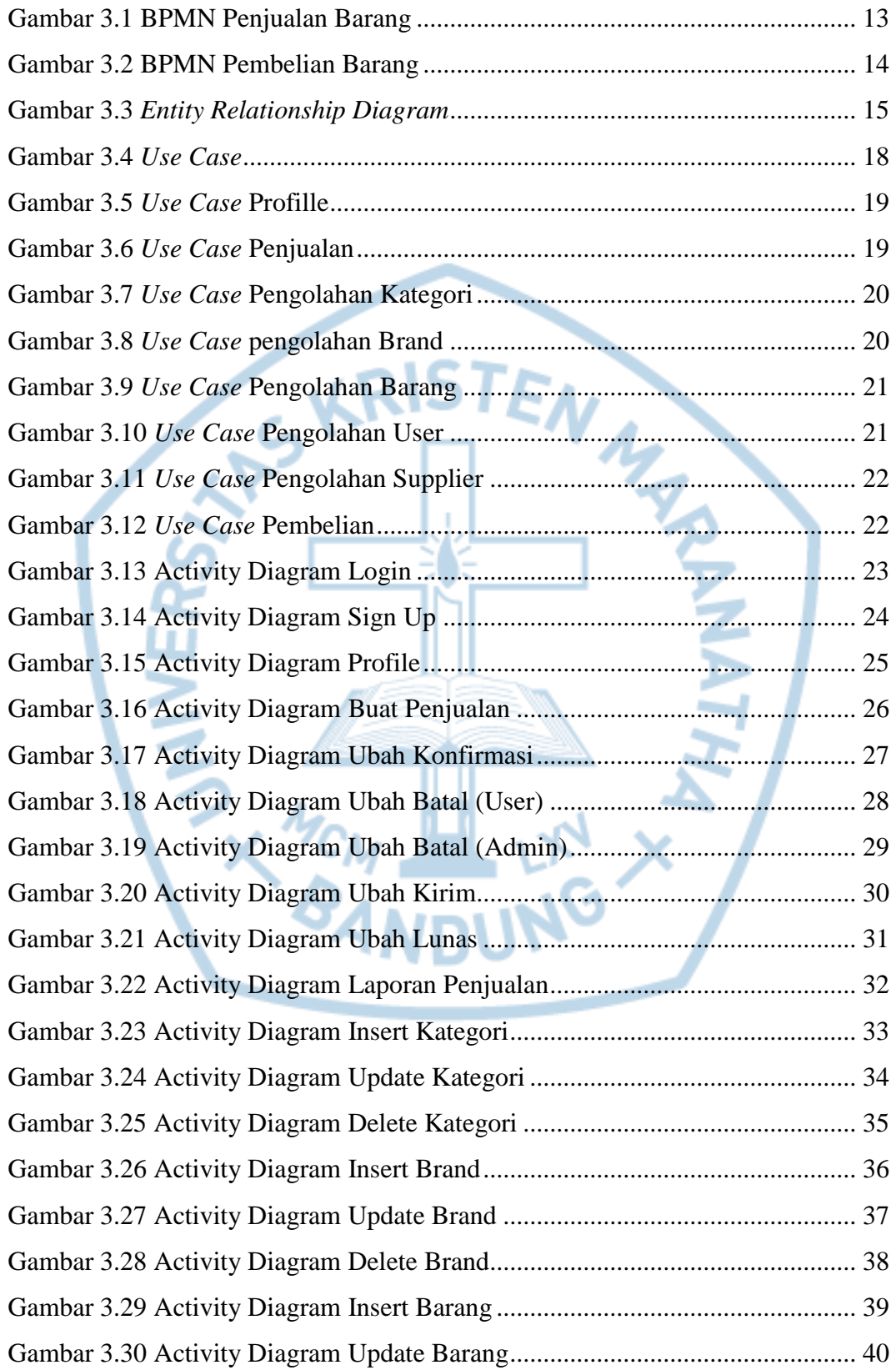

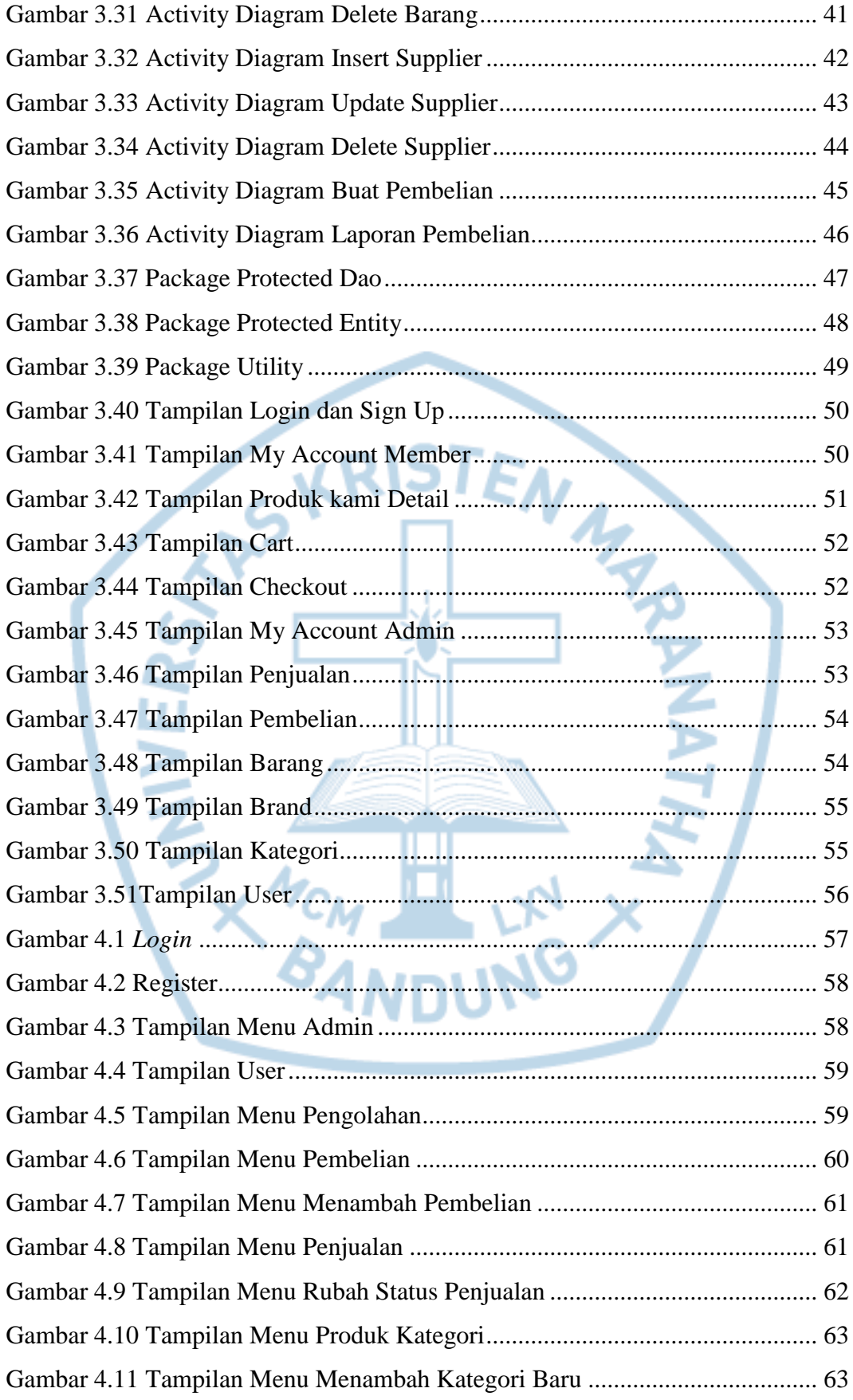

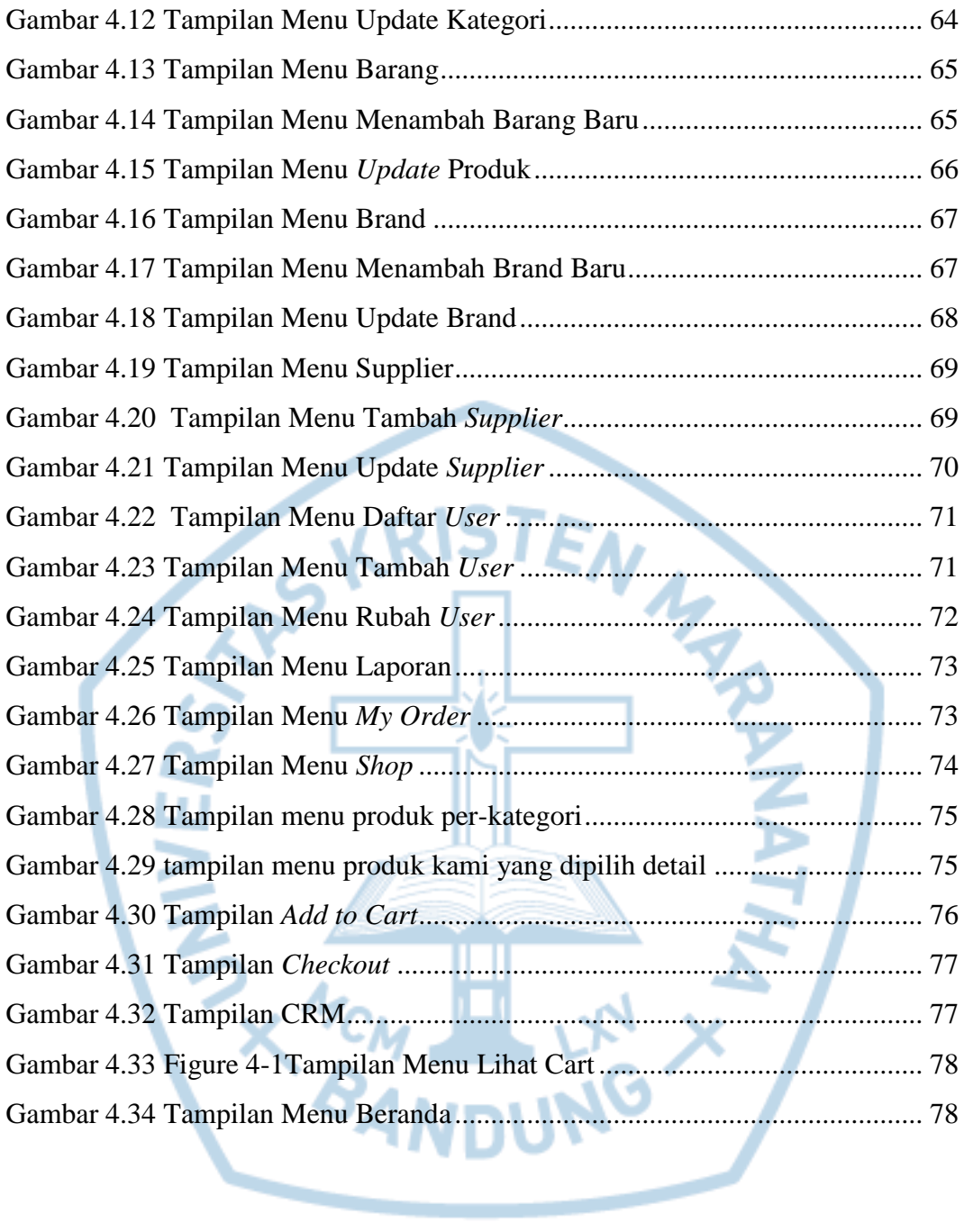

# **DAFTAR TABEL**

<span id="page-11-0"></span>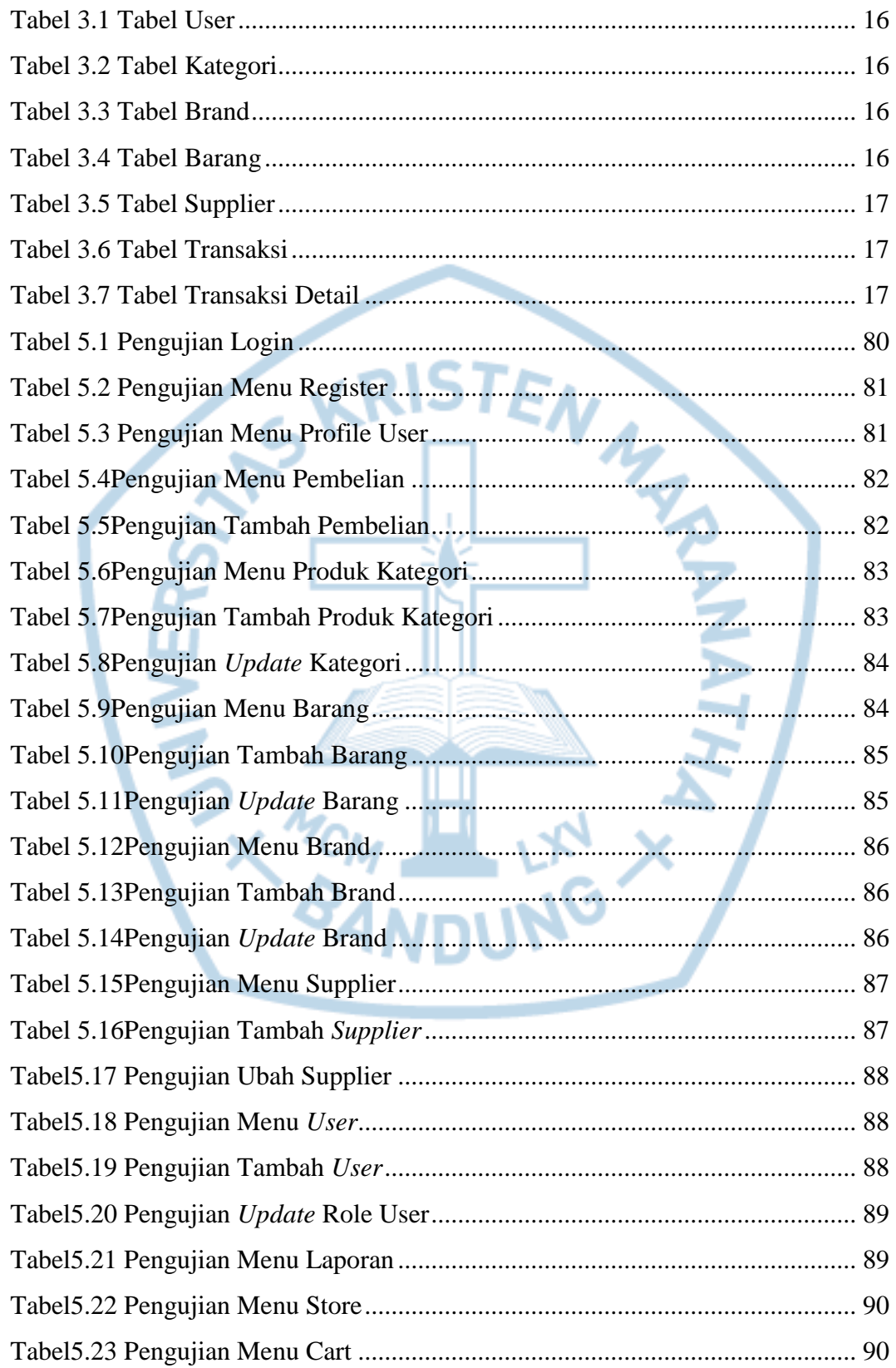

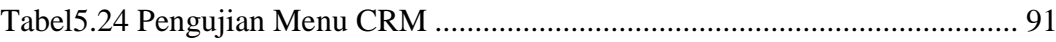

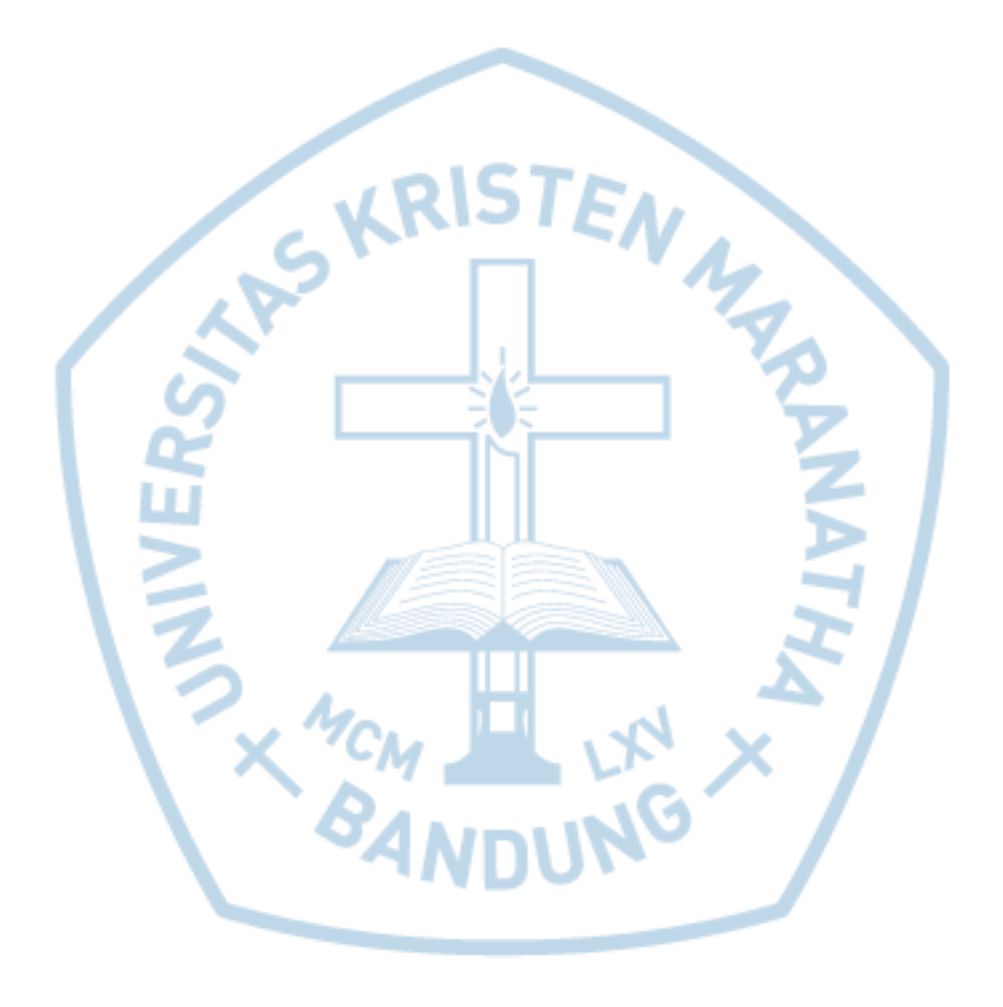

# **DAFTAR NOTASI/ LAMBANG**

<span id="page-13-0"></span>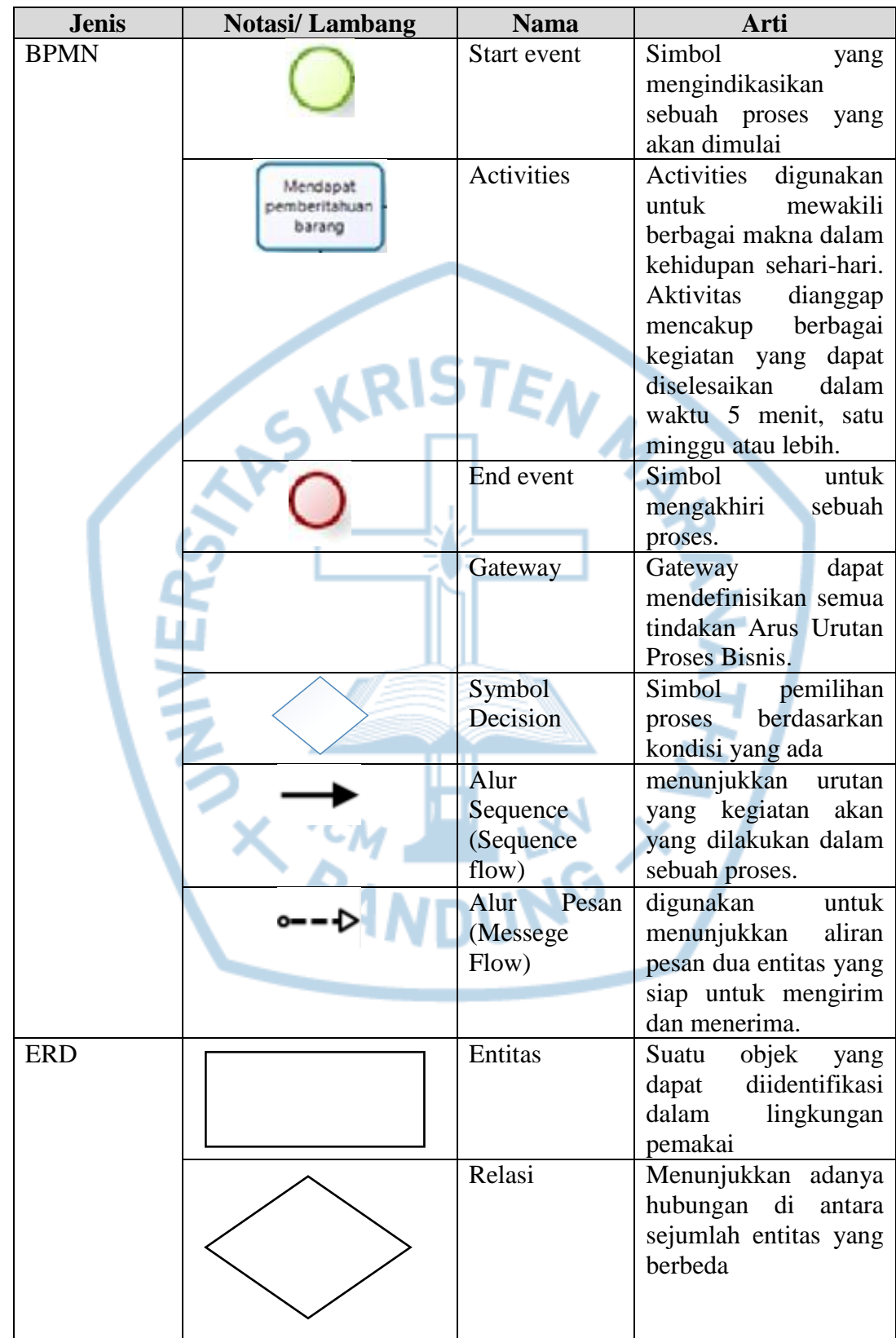

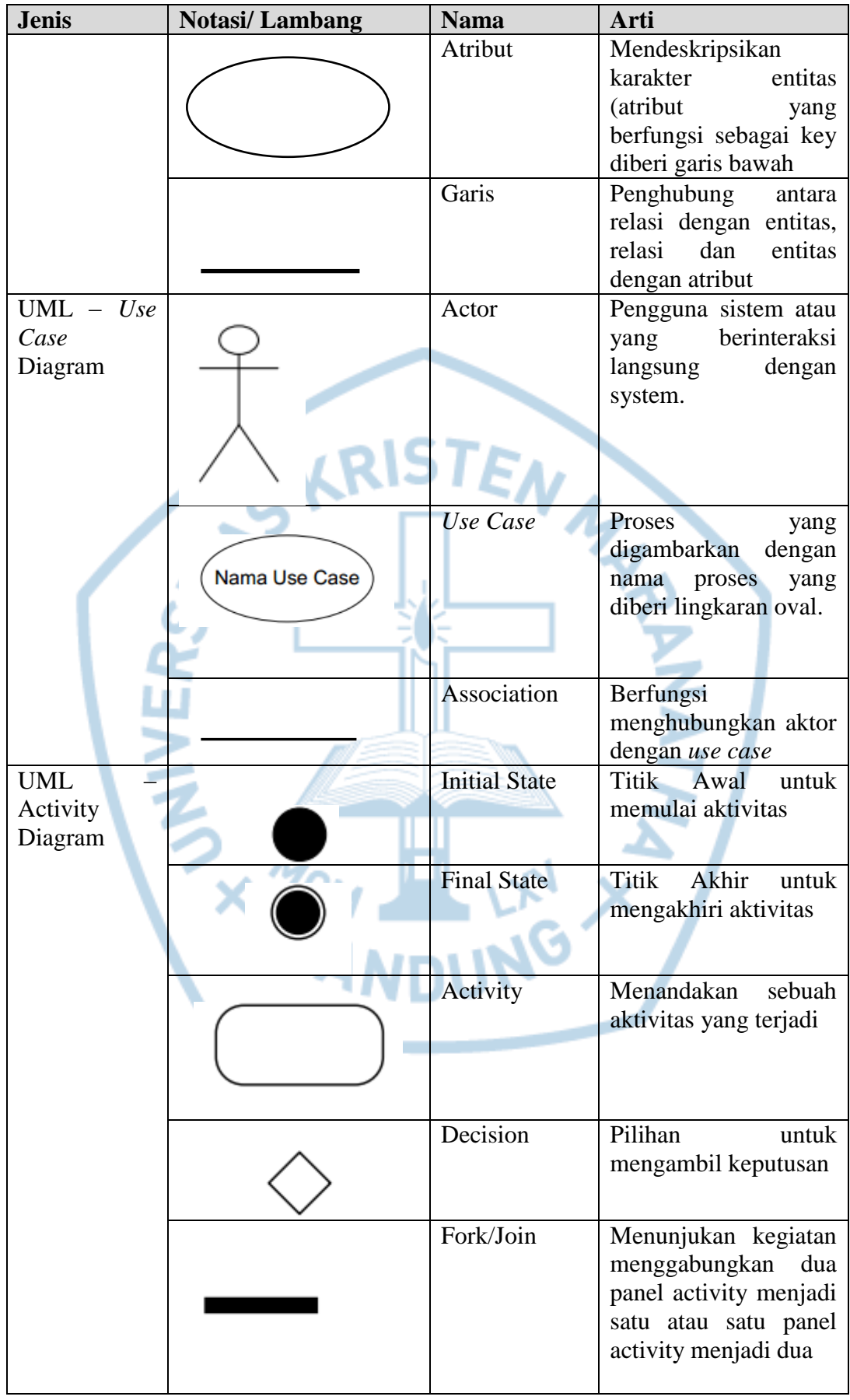

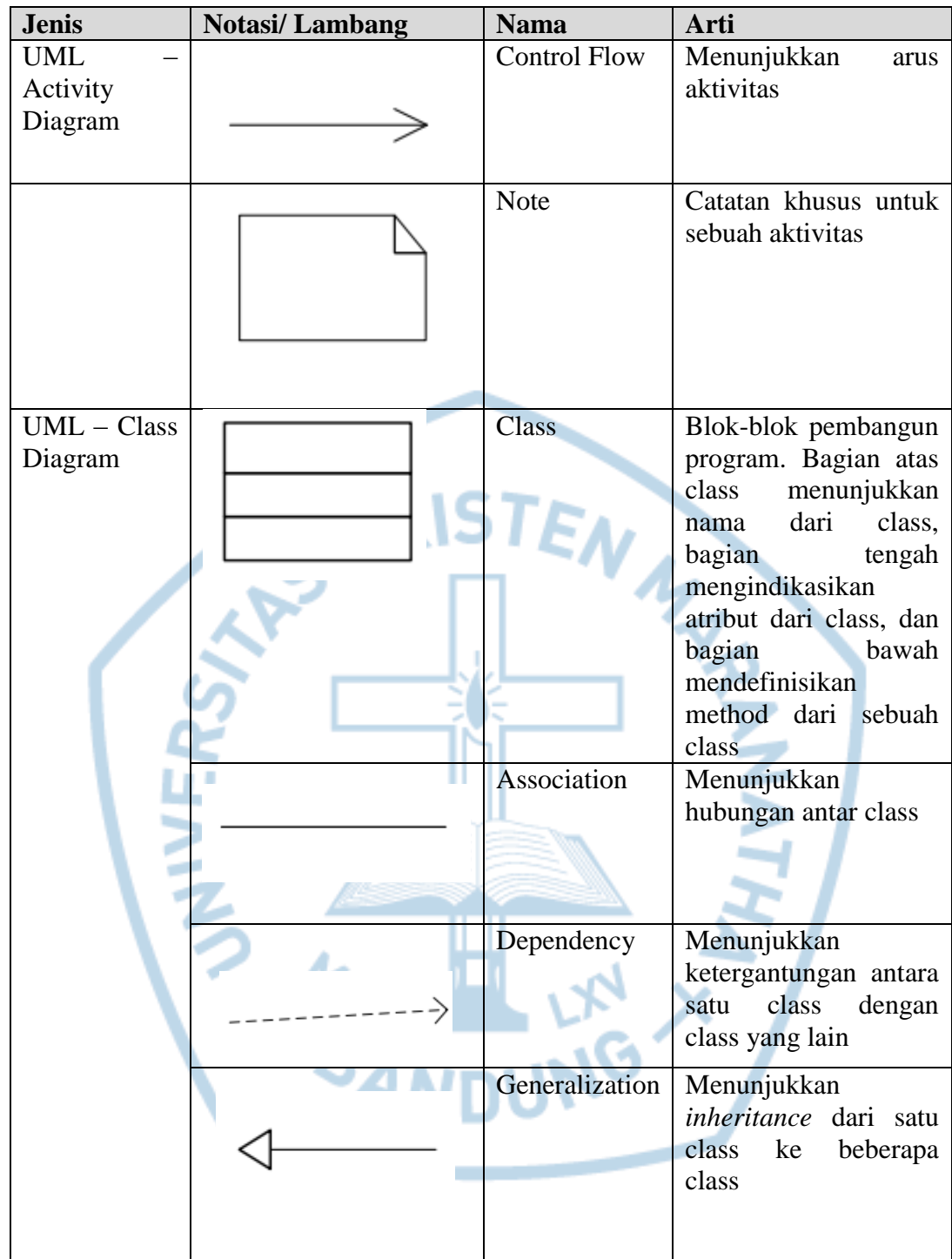

### **DAFTAR SINGKATAN**

<span id="page-16-0"></span>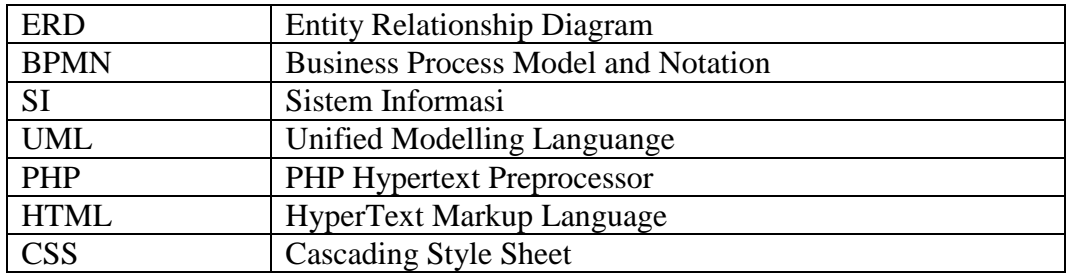

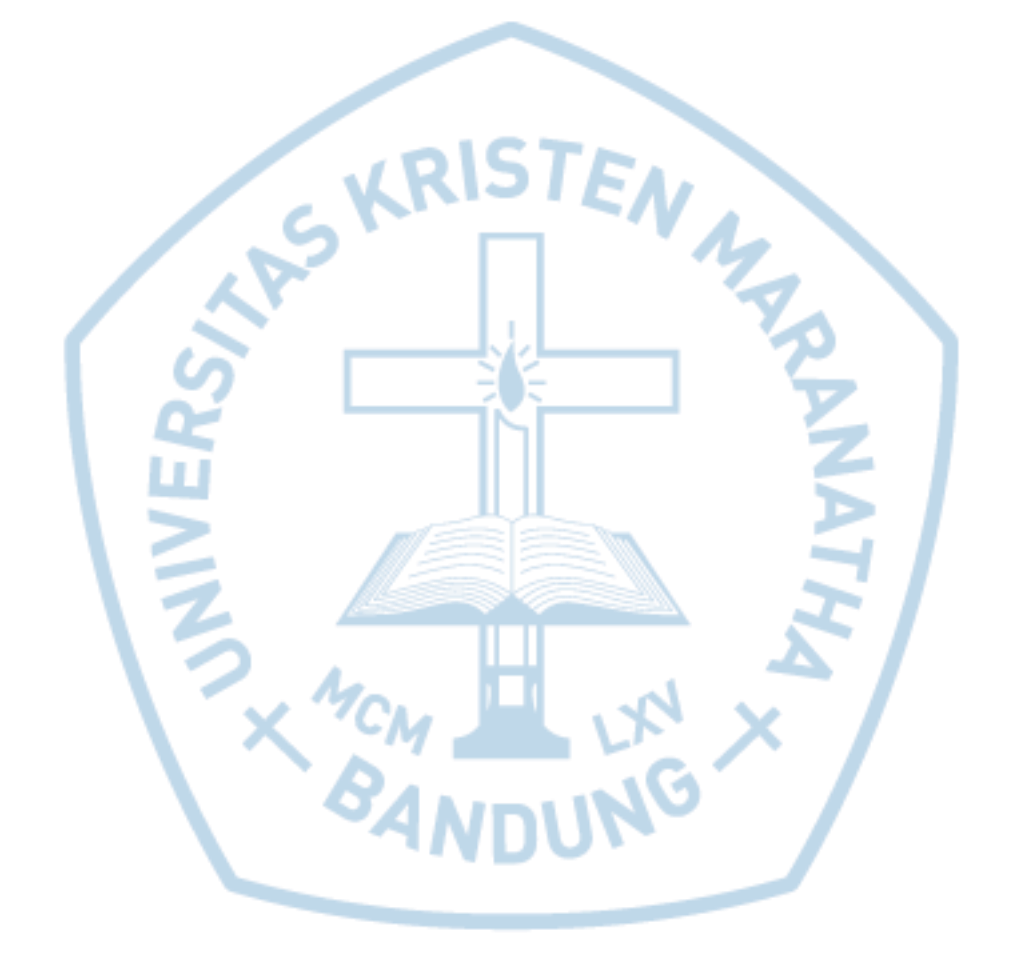

## **DAFTAR ISTILAH**

<span id="page-17-0"></span>E-Commerce Penjualan Berbasis Website

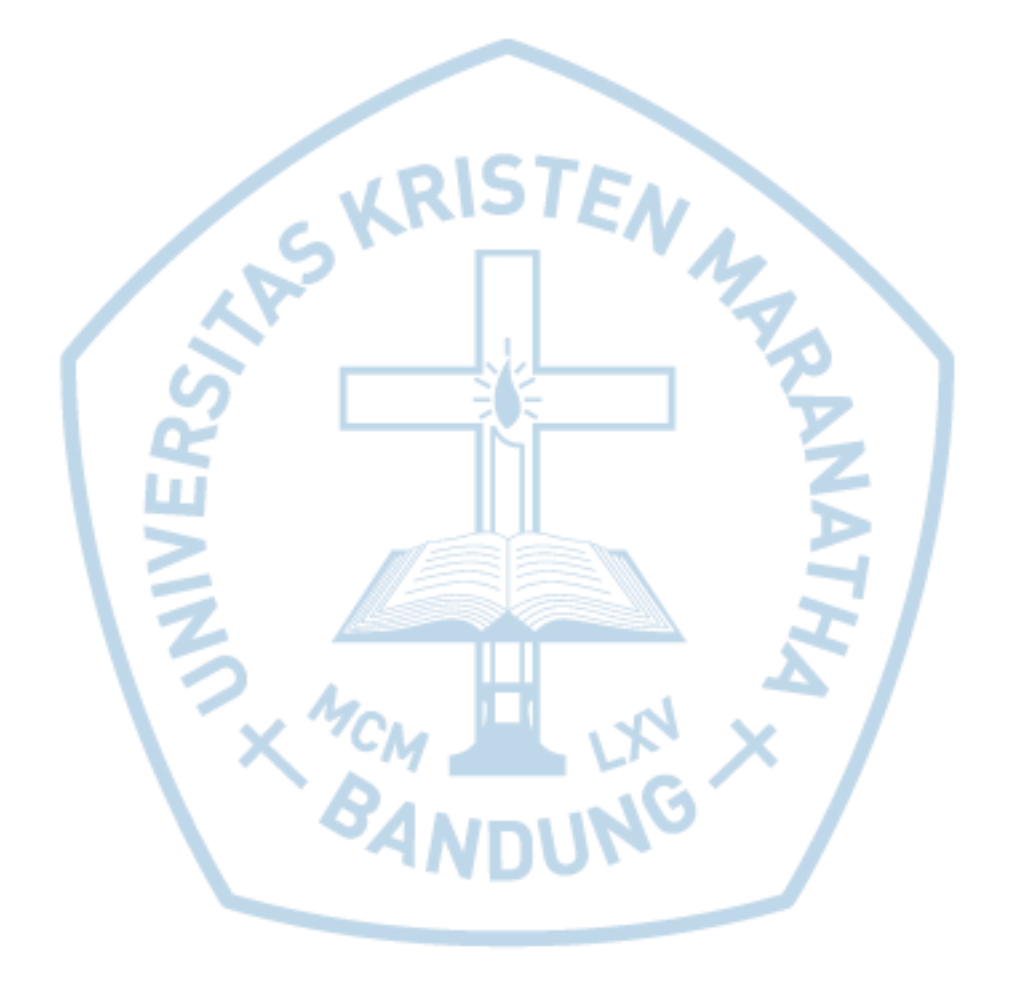